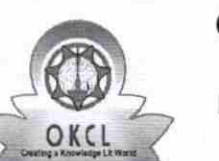

## eVidyalaya Half Yearly Report 1444

Department of School & Mass Education, Govt. of Odisha

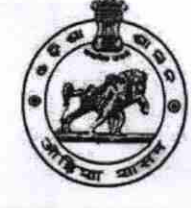

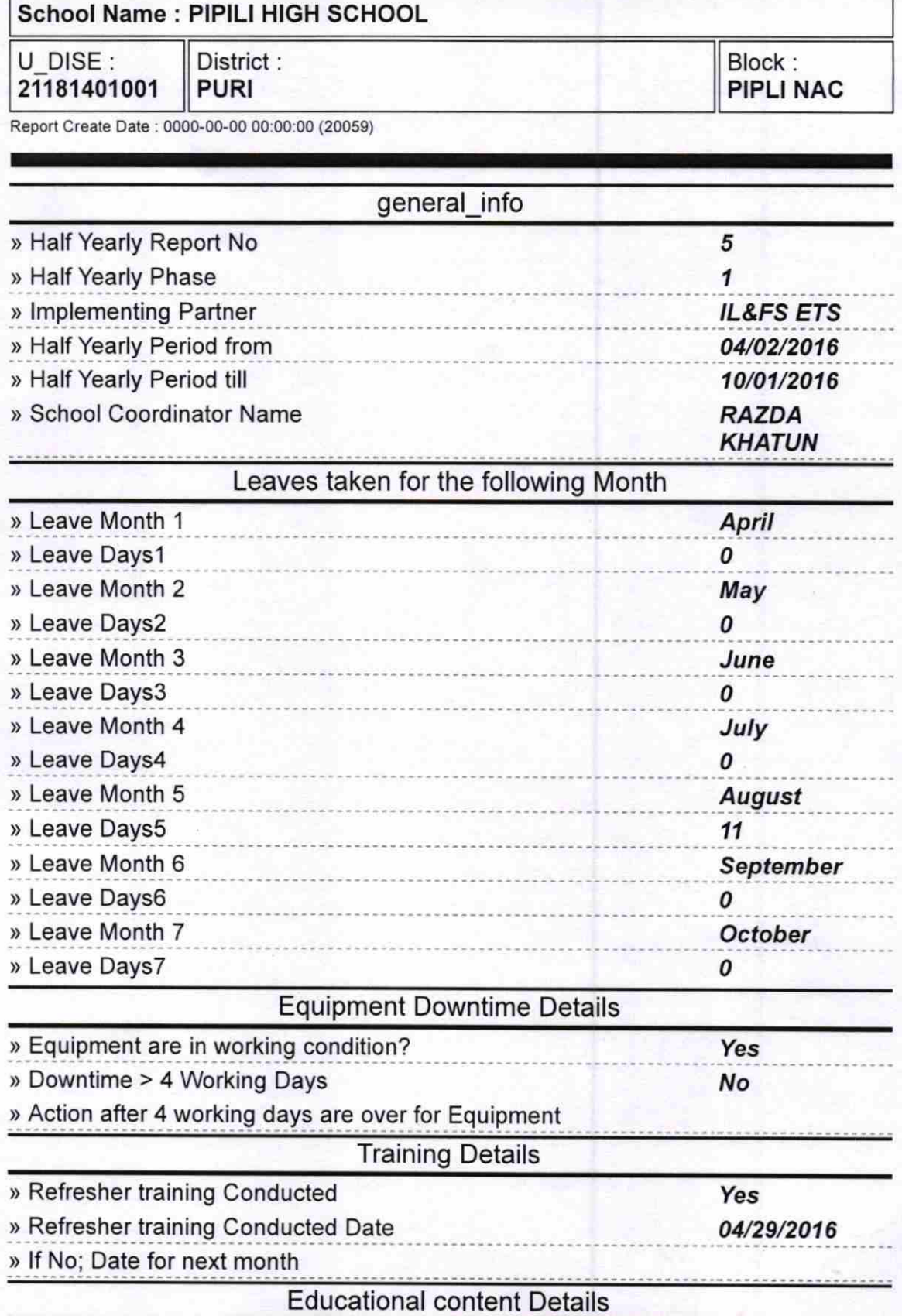

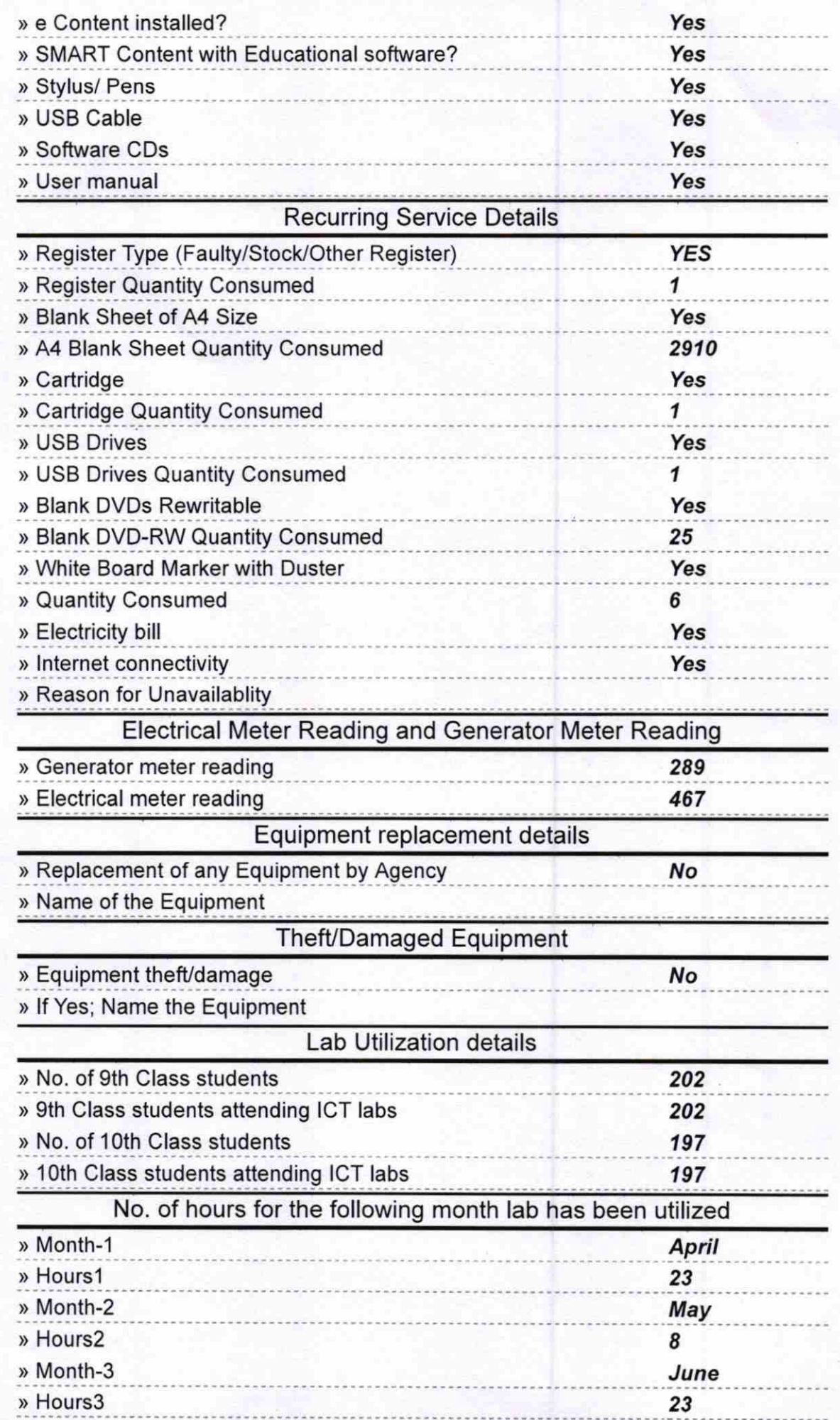

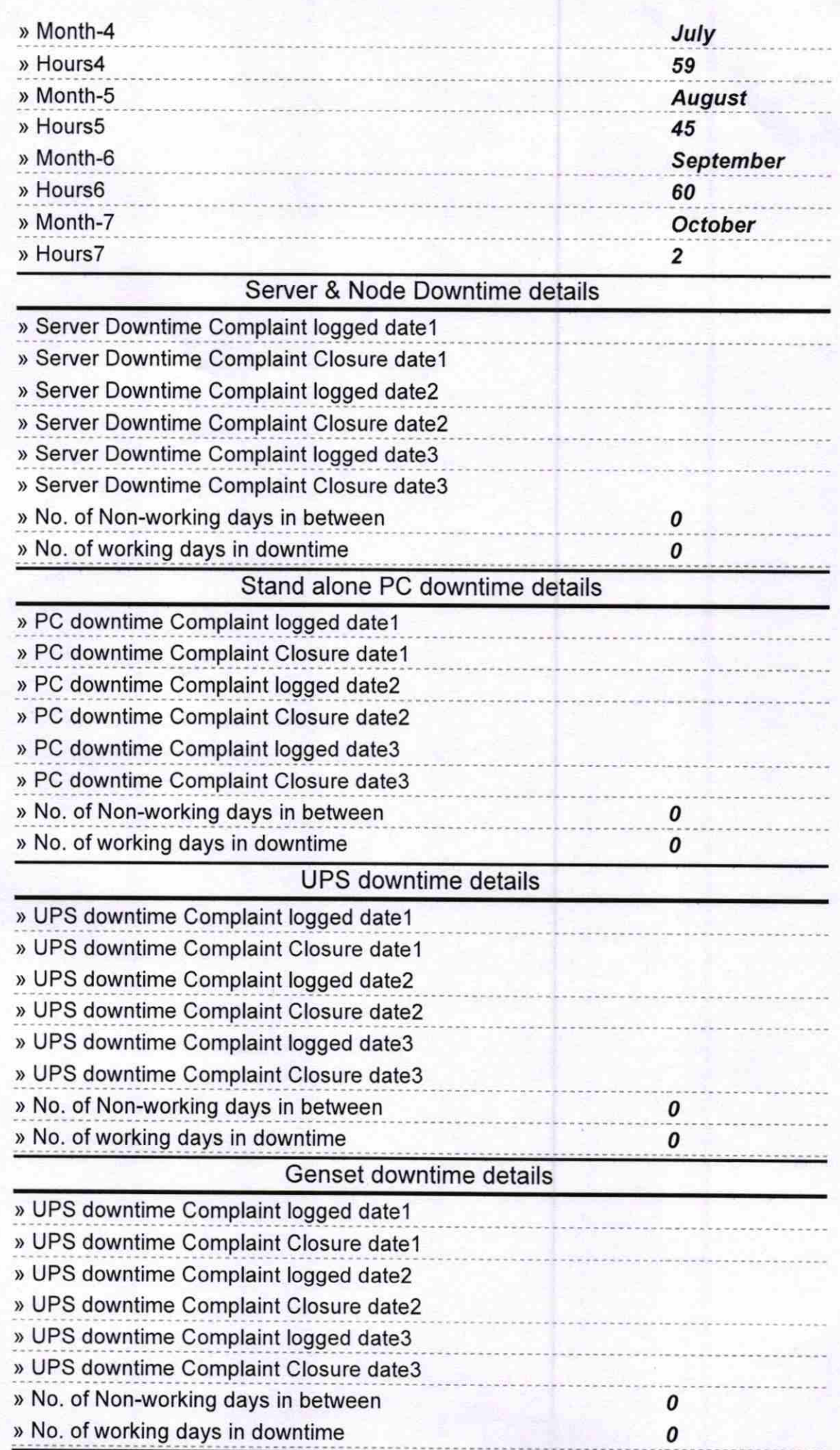

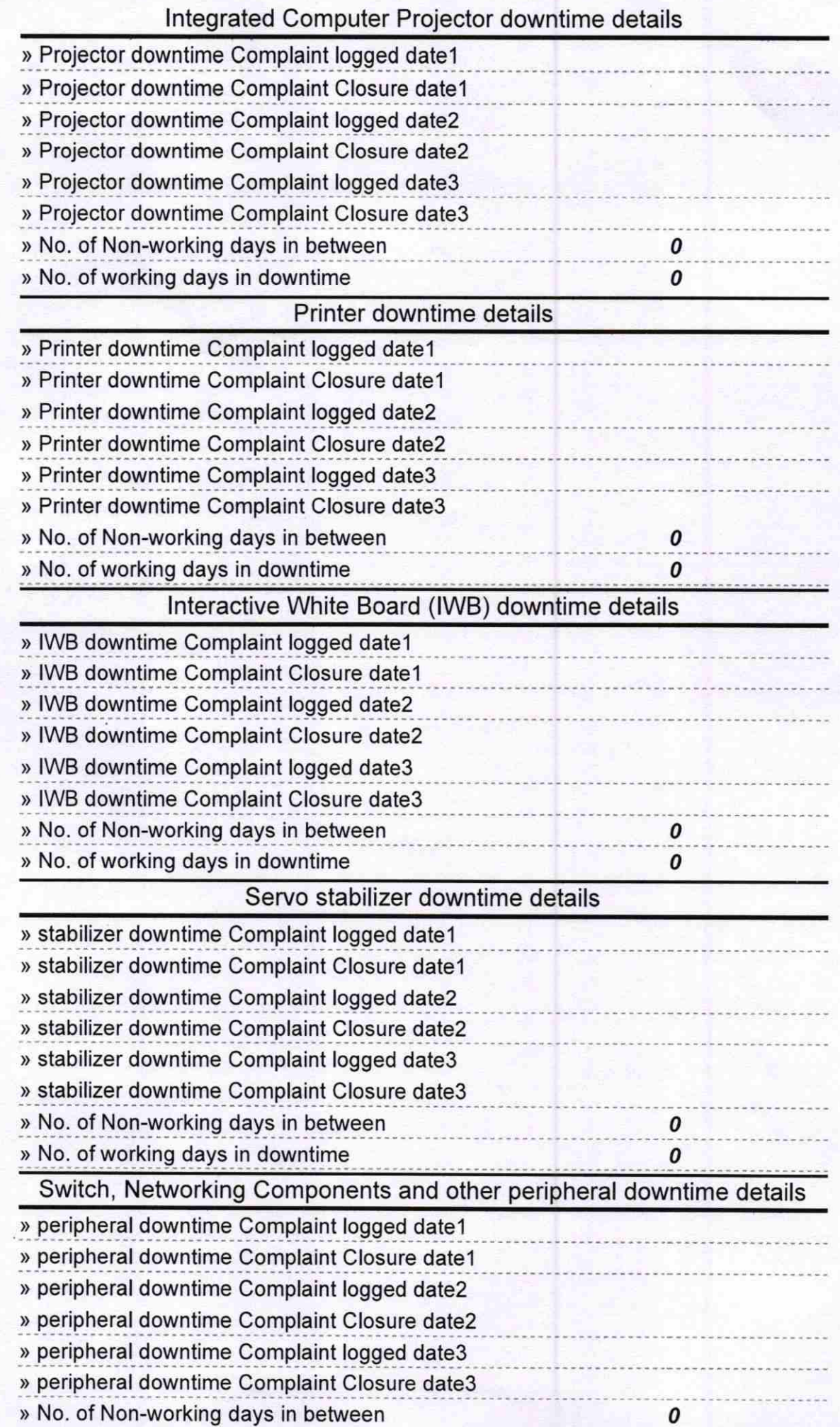

\* » No. of working days in downtime

 $0 \qquad \qquad$ 

Signature of Head Master/Mistress with Seal<br>Plan High School